#### CSCI 2132 Software Development

**Lecture 4:**

#### **Files and Directories**

Instructor: Vlado Keselj

Faculty of Computer Science

Dalhousie University

# **Previous Lecture**

- Some hardware concepts
- Main UNIX concepts, Shells
- Logging in, PuTTY
- Some basic utilities and commands
	- **–** date, clear, passwd, man
- Shell metacharacters
- 'cat' example, file redirection
- Logging out

# **Files and Directories**

- Many concepts in Unix are either a **file** or a **process**
- **File** is a stream of bytes
- Many devices and constructs are seen as files: **–** regular files, stdin, stdout, stderr, keyboard, monitor, hard disk, CD/DVD, . . .
- File is a good example of **abstraction**
- File is described by a general **interface**

### **Seven Types of Files**

- 1. Regular files
- 2. Directory files
- 3. Buffered special files (block devices)
- 4. Unbuffered special files (character devices)
- 5. Symbolic links
- 6. Pipes (named pipes)
- 7. Sockets
- $\perp$   $\le$   $\perp$  command reveals a file type: -, d, b, c, l, p, s
- Example:

```
drwxr-xr-x 2 vlado csfac 4096 Sep 13 06:24 c
```

```
-rw-r--r-- 1 vlado csfac 0 Sep 13 06:34 file
```
#### **Navigating Directory Structure**

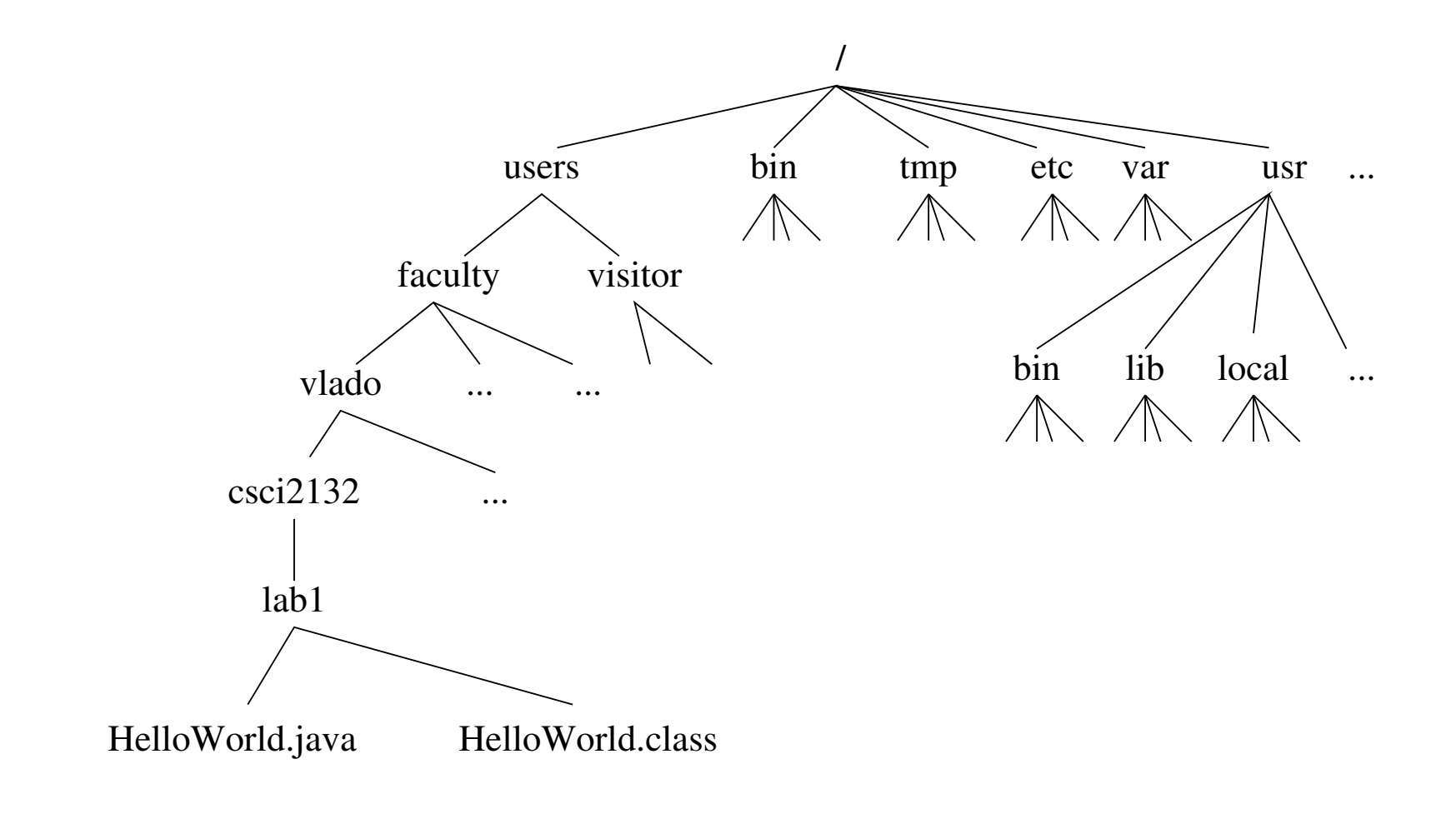

# **Some Notions in Directory Structure**

- A tree with **root directory** (/)
- If a directory A contains directly directory B:
	- **–** A is **parent directory** of B
	- **–** B is **subdirectory** of A
- Each directory has two special directory entries:
	- **–** dot (.) the directory itself
	- **–** dot-dot (..) the parent directory

### **Pathname (Path)**

- Each file has a **name**
- Files can have the same name if they are in different directories
	- **–** Example: see bin in the previous figure
- To distinguish files with the same name, we use pathnames
- **Pathname** (or **path**) is a sequence of directories, finishing with a file name
- Directories are separated using character slash  $($   $/$   $)$
- Example:

/users/faculty/vlado/csci2132/lab1/HelloWorld.java

# **Two Kinds of Paths**

• **Absolute path** starts from root (initial slash /), examples:

/usr/bin /users/faculty/vlado/csci2132/lab1/HelloWorld.java

• **Relative path** starts from the **current directory**; examples (if the current directory is 'vlado'):

```
csci2132
csci2132/lab1/HelloWorld.java
./csci2132/lab1/HelloWorld.java
../../visitor
./a.out
```
### **Parts of Pathname**

- Pathname: dirname and basename
- Example commands:
	- \$ basename /home/ed/file.txt
	- file.txt
	- \$ basename /home/ed/file.txt .txt
	- file
	- \$ dirname /home/ed/file.txt
	- /home/ed
- Note: blue text above is system output and red text is our input; we will use  $\sinh(1)$  as shell prompt.

### **Useful Commands related to Directories**

- $\log_{15}$  paths list directory contents
- $pwd$  print working directory
- cd  $path$  change directory
- $mkdir$   $dirs$  make directory(ies)
- mkdir  $-p$   $paths$  whole paths, no errors
- $r$ mdir  $dis$  remove empty directory(ies)
- $mv$  path1 path2 move or rename directory or file
- $mv -i$  path1 path2 prompt before overwrite
- $rm$   $paths$  remove files but can remove directories with option  $-r$ ; useful to consider  $-f$  and  $-i$
- $\bullet$  tree  $paths$  note: not a standard Unix command

## **A Small Exercise**

Let us consider the following commands:

\$ pwd

/home/ed

- \$ mkdir tmp
- \$ cd tmp
- \$ mkdir a b c
- \$ mkdir -p a/a1 a/a2/a21 a/a2/a22
- $$ cd a/a2/a22$

What is our absolute current directory?

What directory is . .?

Do the following directories exist and what are their absolute paths:  $\dots$ ,  $\dots/$ ../b, and  $\dots/$ ../../c?

## **File Manipulation**

- cat *files* showing textual file(s) content
- more *files* showing textual file content, paged
- head *files* showing textual file content, first part
- tail *files* showing textual file content, last part
- vi, emacs, pico, nano file editors
- wc *files* word count
	- $\blacksquare$  learn about  $-c, -w$ , and  $-1$  options of  $wc$

# **File Permissions**

- We will discuss the concepts of:
	- **–** users and groups
	- **–** different types of permissions on files

# **Users, Usernames and UserIDs**

- Used to protect files and processes between different users
- Every user has a unique **username**, which is a text string
- Try command: whoami
- The system uses numeric userid, which we will call just **userID** (username is for string id)
- Try command:  $id -u$

# **Groups**

- Every UNIX user is a member of a group
- A user can be member of multiple groups, but one is effective for a process
- Each group has a unique groupname and groupID
- Command to list groups user is member of: groups
- Command for more complete information: id
- Each process, including shell, has one effective userID and groupID
- Each file is owned by one user and one group: **file owner** and **file group**

### **File Permissions**

- Each file has 3 sets of permissions:
	- **–** file owner permissions (u)
	- **–** file group permissions, (but not the user), (g)
	- **–** permissions for others, (not user and not the group) (o)
- For each set, there are three true/false permissions:
	- **–** read (r)
	- **–** write (w)
	- **–** execute (x)
- What these permissions mean for regular files and directories?